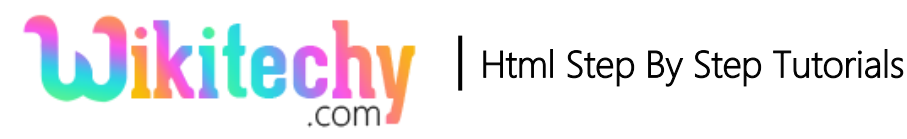

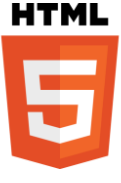

# <del> – DELETE TAG IN HTML

- The **<**del**>** tag is used to define the deleted text.
- Delete tag is markup updates and modifications in a document.
- The <del> tag supports both **Global Attributes** and **Event attributes**.
- <del> tag belongs to **Flow content** and **Phrasing content Category.**

#### **Syntax for <del> tag in HTML:**

<del>Content here...</del>

#### **Sample coding for <del> tag in HTML:**

```
<!DOCTYPE html>
<html>
    <body>
        <p>Learn Everything Easily in Wikitechy
         <del>.com</del>
        </p>
   </body>
</html>
```
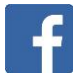

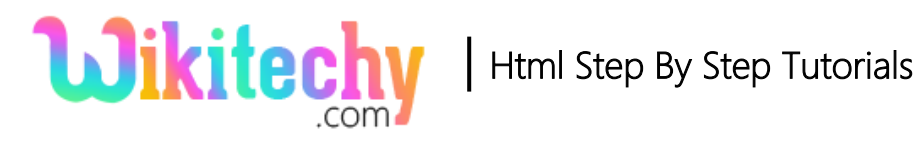

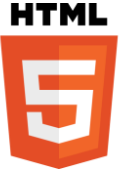

### **Code Explanation for <del> tag in HTML:**

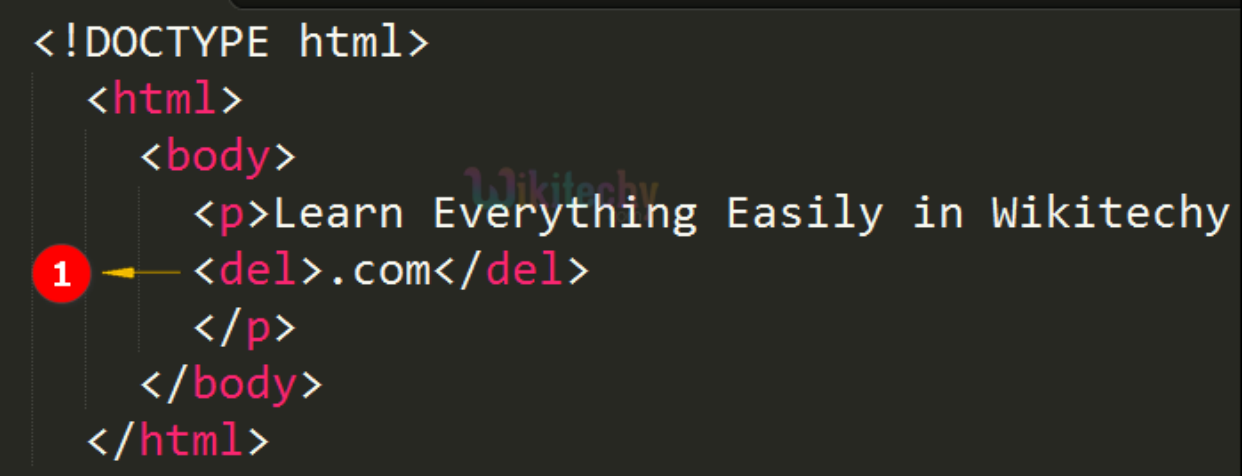

1. Here <del> tag is used to strike the text which is given inside the delete tag.

# **Output of <del> tag in HTML:**

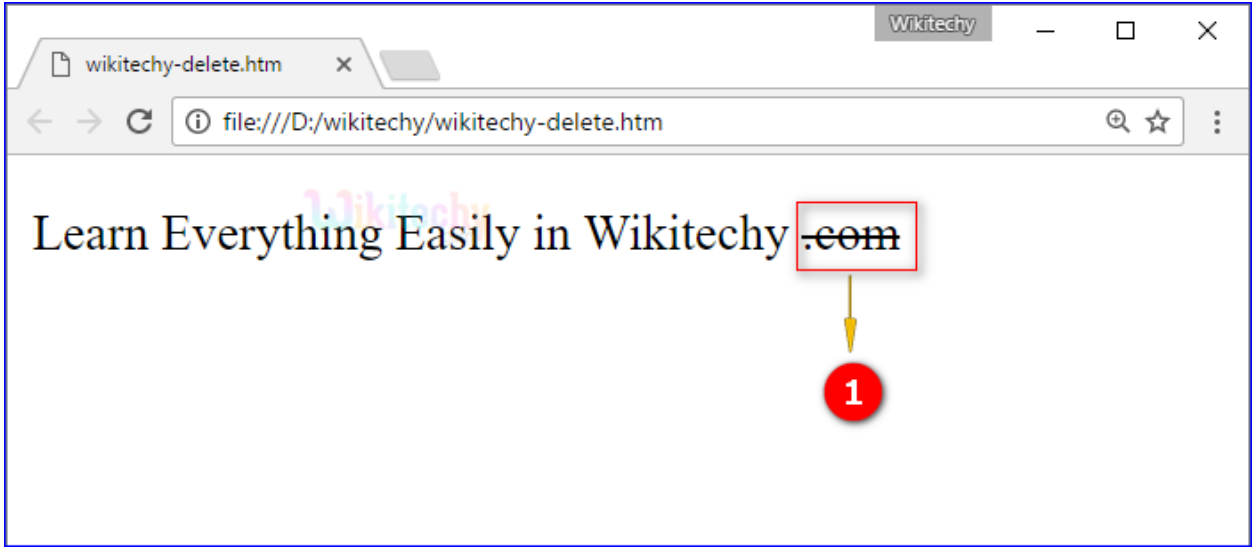

1. Here the output displays the text **".com"** in strikeout which is said to be deleted text.

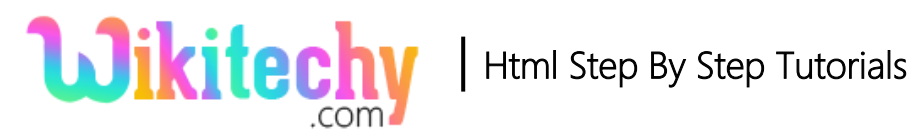

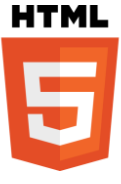

## **Attributes of <del> tag in HTML:**

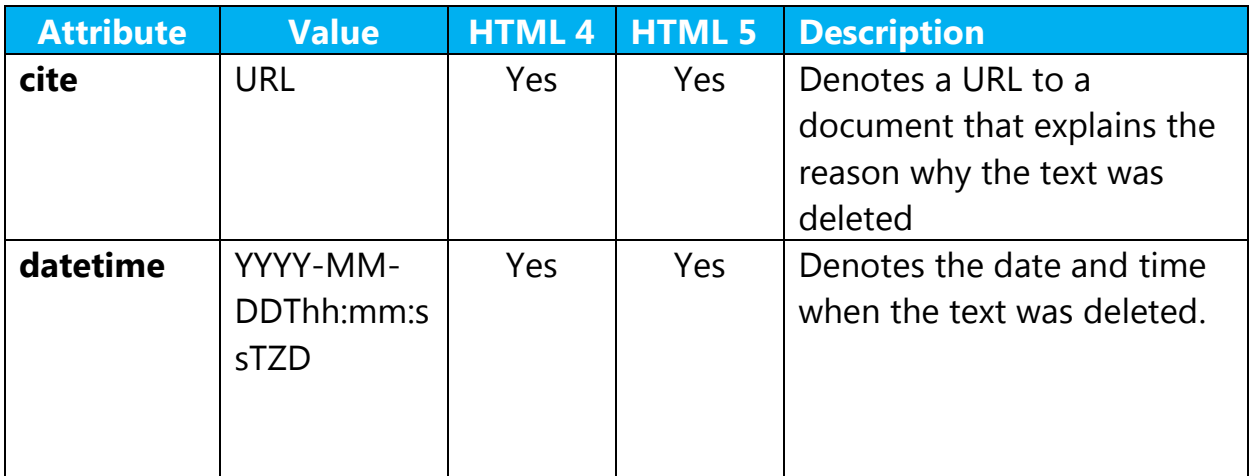

#### **Browser support for <del> tag in HTML:**

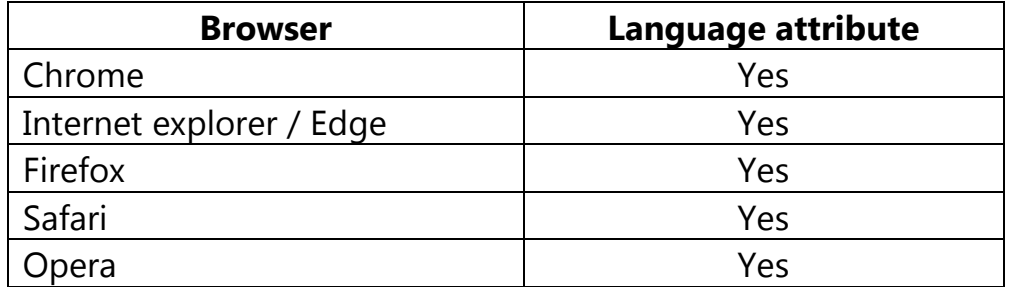

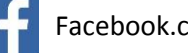